<span id="page-0-0"></span>[BMA](#page-4-0) [BMA\\_ADL](#page-9-0) **[BACE](#page-14-0)** [Empirical examples](#page-17-0)

[Prior and Sampler](#page-3-0)

# BMA related packages in gretl

#### $\rm Marcin~B$ łażejowski $^1,$  Jacek Kwiatkowski $^2$

<sup>1</sup>WSB University in Torun, Toruń, Poland <sup>2</sup>Nicolaus Copernicus University, Toruń, Poland

Gretl Conference 2021

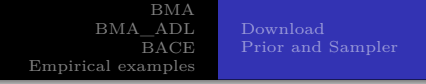

We consider here three BMA type packages in gretl:

- **1 BMA** (ver.  $2.01$ )<sup>1</sup>.
- **BACE** (ver. 1.1) and unreleased ver. 2.0 (with MPI)<sup>2</sup>.
- **3 BMA\_ADL** (unreleased) with MPI<sup>3</sup>.

<sup>1</sup>Błażejowski, M., & Kwiatkowski, J. (2015). Bayesian Model Averaging and Jointness Measures for gretl. *Journal of Statistical Software*, *68*(5), 1–24.

<sup>2</sup>Błażejowski, M., & Kwiatkowski, J. (2018). *Bayesian Averaging of Classical Estimates (BACE) for gretl* (gretl working papers No. 6). Universita' Politecnica delle Marche (I), Dipartimento di Scienze Economiche e Sociali.

<sup>3</sup>Błażejowski, M., & Kwiatkowski, J. (2020). *Bayesian Model Averaging for Autoregressive Distributed Lag (BMA\_ADL) in gretl* (MPRA Paper No. 98387). University Library of Munich, Germany.

<span id="page-2-0"></span>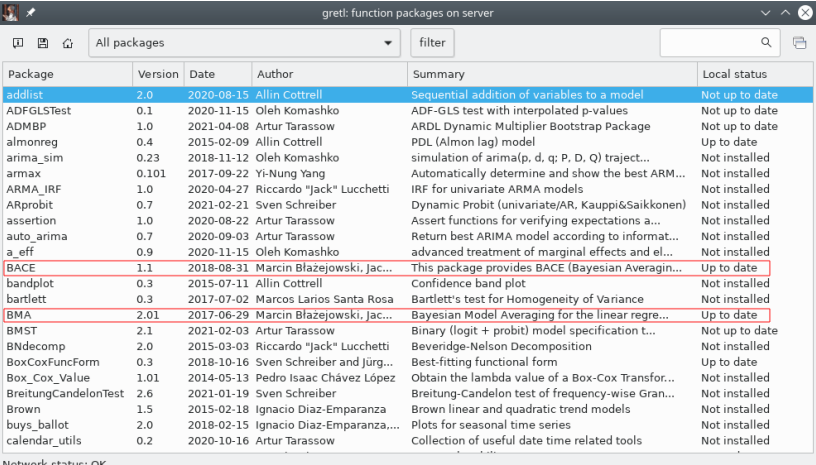

Network status: OK

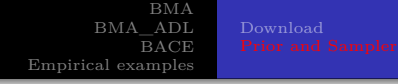

<span id="page-3-0"></span>In our BMA package we use exactly the same prior structure as it was in:

- Fernández, C., Ley, E., & Steel, M. F. J. (2001a). Benchmark Priors for Bayesian Model Averaging. *Journal of Econometrics*, *100*, 381–427
- Fernández, C., Ley, E., & Steel, M. F. J. (2001b). Model uncertainty in cross-country growth regressions. *Journal of Applied Econometrics*, *16*(5), 563–576
- $+ \text{ MC}^3$  sampling algorithm<sup>4</sup>.

<sup>4</sup>Madigan, D., York, J., & Allard, D. (1995). Bayesian Graphical Models for Discrete Data. *International Statistical Review*, *63*(2), 215–232.

<span id="page-4-0"></span>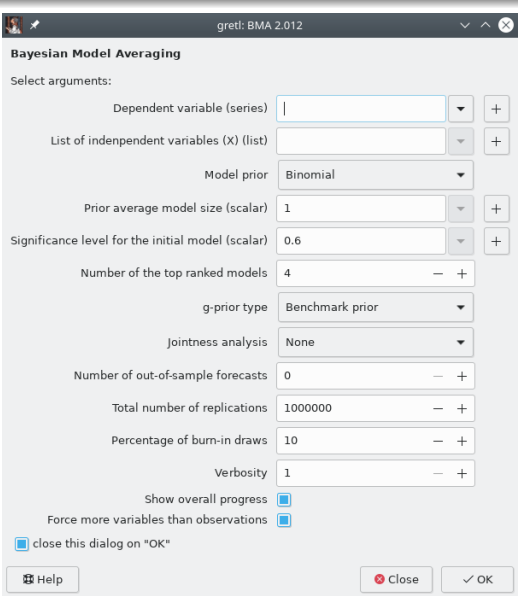

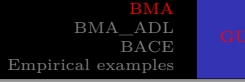

We can specify the following entries in the GUI **BMA** window

- <sup>1</sup> Loading variables from the database, which must have been opened previously.
	- **Dependent variable**
	- **List of independent variables**
- <sup>2</sup> Prior structure
	- **g-prior type** One can choose between four Zellner's  $g$ -priors for the regression coefficients<sup>5</sup>. Choices include: benchmark prior, unit information prior, risk inflation criterion, Hannan and Quinn prior, root of g-UIP.
	- **Model prior** Indicates the choice of model prior. One can employ the binomial model prior or the binomial-beta model prior. Note that the uniform model prior is a special case of the binomial model prior. Therefore, in fact, our package allows for three types of priors.

<sup>5</sup>Zellner, A. (1986). On Assessing Prior Distributions and Bayesian Regression Analysis with g-Prior Distributions. In P. Goel & A. Zellner (Eds.), *Bayesian inference and decision techniques: Essays in honor of bruno de finetti*. Elsevier.

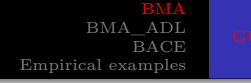

#### <sup>2</sup> Prior structure (continued)

- **Prior average model size** Specifies the prior expected model size  $E(E)$ . The expected model size may range from 0 to *K* (default: 1). Small value means that we penalize large models and we assign high probability to small ones following Occam's razor philosophy. Note that for the binomial model prior and with  $E(E) = 0.5K$  we have the uniform prior on the model space.
- <sup>3</sup> **Significance level for the initial model** Defines the significance level which is used to build the initial model. An explanatory variable enters the initial model if its *p* value is less than the significance level. If the significance level equals 1, the initial model will be randomly chosen (with equal probability) from all available models.

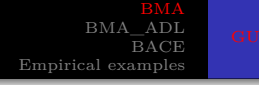

- <sup>4</sup> **Number of top ranked models** Specifies the number of best models for which detailed information is stored.
- <sup>5</sup> **Jointness analysis** If "None" (the default), the jointness analysis is omitted. Alternatively, one can choose the jointness measures of Ley-Steel<sup>6</sup> or Doppelhofer-Weeks<sup>7</sup>.
- <sup>6</sup> **Number of out-of-sample forecasts** Defines the total number of out-of-sample forecasts of the dependent variable.

 $6$ Ley, E., & Steel, M. F. J. (2007). Jointness in Bayesian Variable Selection with Applications to Growth Regression. *Journal of Macroeconomics*, *29*(3), 476–493.

<sup>7</sup>Doppelhofer, G., & Weeks, M. (2009). Jointness of Growth Determinants. *Journal of Applied Econometrics*, *24*(2), 209–244.

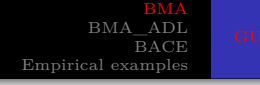

- **1 Total number of replications** Defines the total number of iteration draws to be sampled.
- <sup>2</sup> **Percentage of burn-in draws** Specifies the number of burn-in replications, calculated as the percentage of the total number of iteration draws.
- <sup>3</sup> **Verbosity** An integer value of 1 or 2; the default is 1, which allows to see the basic Bayesian model averaging results. If Verbosity equals 2, a more detailed description of the analysis is provided (initial model, speed of convergence, estimation results for top ranked models).

<span id="page-9-0"></span>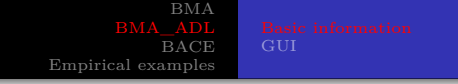

#### The **BMA** ADL package implements Bayesian Model Averaging for Autoregressive Distributed Lag models.

#### We use **MC<sup>3</sup>** sampling algorithm and similar prior structure to BMA.

The main difference is that we impose stationarity restrictions for autoregressive parameters.

# The posterior for regression coefficients

Assuming the our prior structure we obtain the following joint posterior density:

$$
p(\beta_r, h \mid y, M_r) = c_r \cdot f_{NG} \left( \beta_r, h \mid \overline{\beta}_r, \overline{V}_r, \overline{s}_r^{-2}, \overline{v}_r \right) I \left( \beta_r^y \in \Gamma \right),
$$

where  $c_r$  is normalizing constant and  $f_{NG}$  is normal-gamma  $density<sup>8</sup>$ .

In our case constant *c<sup>r</sup>* plays important role to obtain the **Bayes factor** between competitive models and can be calculated as an inverse of the acceptance rate i.e. inverse of the fraction of random numbers accepted in Monte Carlo simulation.

<sup>8</sup>Koop, G., Poirier, D. J., & Tobias, J. L. (2007). *Bayesian Econometric Methods*. Cambridge University Press.

# [GUI](#page-12-0)

### Single iteration of **MC<sup>3</sup>** algorithm:

- Step 1 Draw the candidate model  $M'$ .
- Step 2 Take a random draw  $h^{(m)} \mid M'$  from posterior  $G\left(\overline{s}^{-2}, \overline{v}\right)$ . *G* denotes *Gamma* distribution with mean  $\bar{s}^{-2}$  where degrees of freedom  $\bar{v}$ .
- Step 3 Take a random draw  $\beta^{(m)} \mid h^{(m)}, M'$  from  $N(\overline{\beta}, \overline{V})$ where *N* denotes *Normal* distribution with mean *β* and covariance matrix *V* .
- Step 4 Repeat Steps 1-2 *m* times and reject draws from the nonstationary region.
- Step 5 Take the accepted draws to give the estimate of  $E(\beta | y)$ and  $VAR(\beta | y)$ .
- Step 6 Calculate normalizing constant  $c'$  for  $M'$ .
- Step 7 Calculate  $P(M' | y)$ .
- Step 8 Accept the model M' with probability  $\alpha (M^{(s-1)}, M')$ using  $MC^3$  algorithm and go to Step 1.

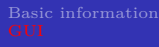

<span id="page-12-0"></span>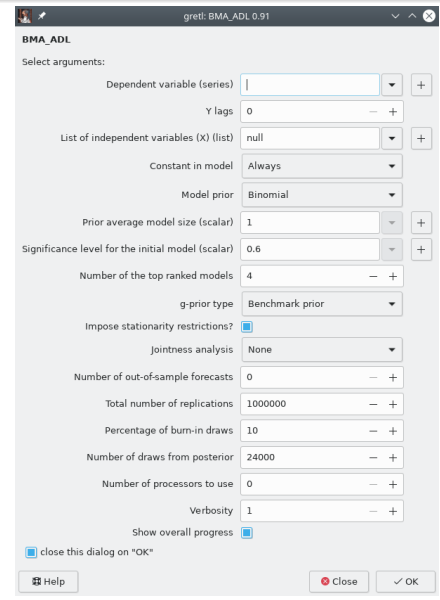

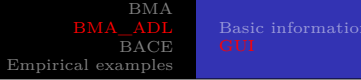

We can specify the following additional (comparing to **BMA**) entries in the GUI window:

- <sup>1</sup> **Y lags** as integer with zero (only for time-series).
- <sup>2</sup> **Constant in model** as integer [required]:
	- $\bullet$  Never all models without constant,
	- $\bullet$  Always all models with constant,
	- Can be dropped constant may be removed from or added to any model.
- <sup>3</sup> **Impose stationarity restrictions?** [Yes/No]
- <sup>4</sup> **Number of draws from posterior** Defines the number of draws samples of slope parameters from posterior distribution.
- <sup>5</sup> **Number of processors to use** Defines the number of CPUs (phisical or logical) to use when drawing from posterior. Default value 0 means that package use maximum available CPUs.

[BMA](#page-4-0) [BMA\\_ADL](#page-9-0)

<span id="page-14-0"></span>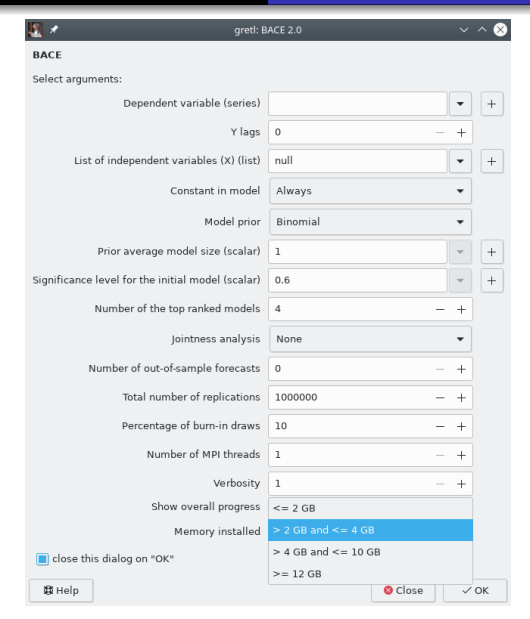

<span id="page-15-0"></span>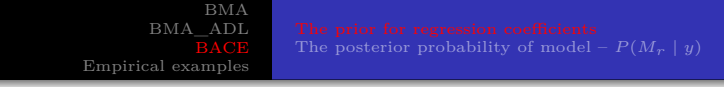

#### **BACE** – Bayesian Averaging of Classical Estimates<sup>9</sup> approach **is not purely** Bayesian because it is based on OLS estimates.

<sup>9</sup>Sala-i-Martin, X., Doppelhofer, G., & Miller, R. I. (2004). Determinants of Long-Term Growth: A Bayesian Averaging of Classical Estimates (BACE) Approach. *American Economic Review*, *94*(4), 813–835.

<span id="page-16-0"></span>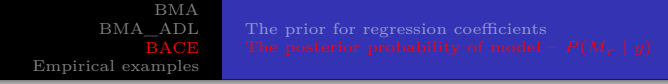

The posterior probability of model  $M_r$  is **approximated** by Schwarz criterion:

$$
P(M_r \mid y) \approx \frac{P(M_r) N^{-k_r/2} SSE_l^{-N/2}}{\sum_{l=1}^{2^K} P(M_l) N^{-k_l/2} SSE_l^{-N/2}},
$$

where  $SSE_r$  and  $SSE_l$  are the OLS sum of squared errors.

<span id="page-17-0"></span>Let us consider the data used in Fernández, C., Ley, E., & Steel, M. F. J. (2001b). Model uncertainty in cross-country growth regressions. *Journal of Applied Econometrics*, *16*(5), 563–576 (denoted FLS hereafter).

This data comprises the information about 72 countries and 41 potential growth determinants for the period 1960 to 1992 (demeaned).

Model space:  $2^{41} = 2,199,023,255,552$  linear combinations.

[UK M1 – BMA\\_ADL](#page-20-0) [Longterm UK inflation – BMA\\_ADL and BACE](#page-23-0)

#### Calling analysis via script

```
# BMA
        = BMA_GUI ( Growth, Determinants, model_prior, prior_avg_model_size, \
        alpha, top_ranked_model, g_prior, jointness, forecasts, n_MC3, burnin, \
        verbosity , show_progress , 0)
 BACE
BACE_res = BACE_GUI ( Growth , 0, Determinants , const_type , model_prior , \
        prior_avg_model_size, alpha, top_ranked_model, jointness, forecasts, \
        n_MC3 , burnin , n_MPI , verbosity , show_progress , installed_RAM )
```
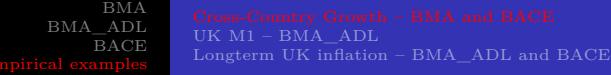

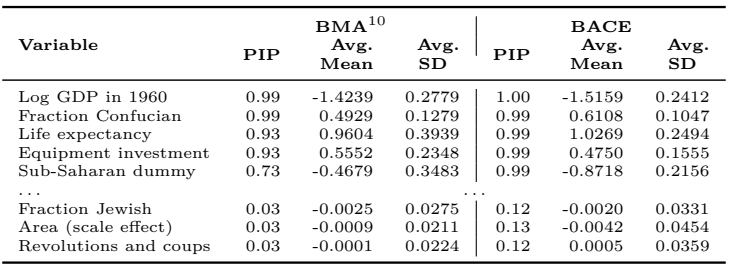

 $^{10}\rm{B}$ izejowski, M., & Kwiatkowski, J. (2015). Bayesian Model Averaging and Jointness Measures for gretl. *Journal of Statistical Software*, *68*(5), 1–24.

<span id="page-20-0"></span>Comparison of BMA\_ADL with the code by G. Koop, E. Ley, J. Osiewalski and M. Steel, ver. 24/April/95 compiled by1 gfortran-7.3.0 with options: "-g -O3 -finit-local-zero" $^{11}.$ 

To do this, we use data concerning demand for narrow money  $(M1)$  in UK<sup>12</sup>.

<sup>11</sup>Koop, G., Ley, E., Osiewalski, J., & Steel, M. F. (1997). Bayesian analysis of long memory and persistence using ARFIMA models. *Journal of Econometrics*, *76*(1-2), 149–169.

<sup>12</sup>Hendry, D. F., & Ericsson, N. R. (1991). 'Modelling the Demand for Narrow Money in the United Kingdom and the United States. *European Economic Review*, *35*(4), 833–881.

# Time series plot: log(*mp*) and ∆ log(*mp*)

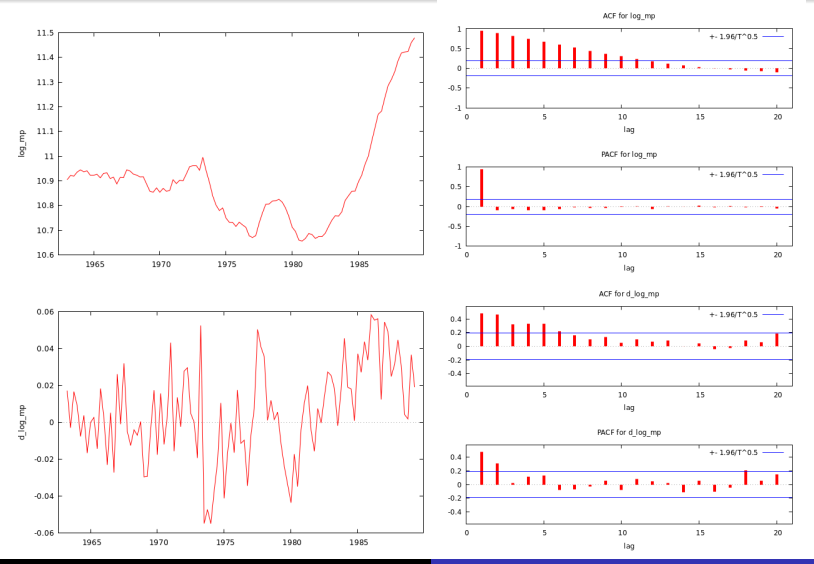

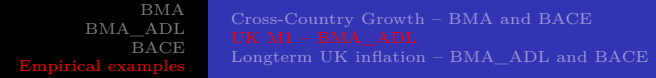

We assume the following AR(p) model:

$$
\Delta \log (mp)_t = \sum_{s=1}^p \beta_s \Delta \log (mp)_{t-s} + \varepsilon_t.
$$

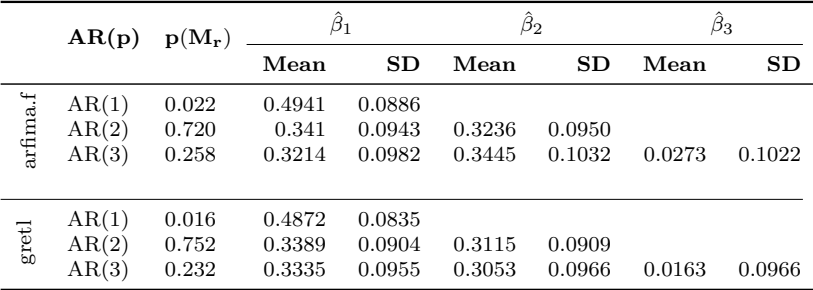

[Cross-Country Growth – BMA and BACE](#page-17-0)

# <span id="page-23-0"></span>Longterm UK inflation

In the third empirical example, we used the long-term UK inflation model developed for  $1875-1991 (T = 117)^{13}$ .

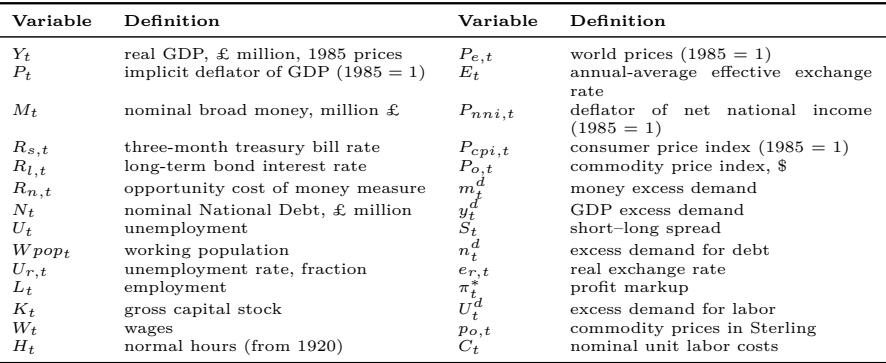

<sup>13</sup>Hendry, D. F. (2001). Modelling UK Inflation, 1875–1991. *Journal of Applied Econometrics*, *16*, 255–275.

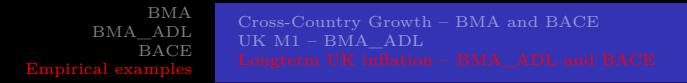

The final specification after a number of variable transformations and model pre-reduction was as follows:

$$
\Delta p_t = f(\Delta p_{t-1}, y_{t-1}^d, m_{t-1}^d, n_{t-1}^d, U_{t-1}^d, S_{t-1}, R_{l,t-1}, \Delta p_{e,t}, \Delta p_{e,t-1},
$$
  

$$
\Delta U_{r,t-1}, \Delta w_{t-1}, \Delta c_{t-1}, \Delta m_{t-1}, \Delta n_{t-1}, \Delta R_{s,t-1}, \Delta R_{l,t-1},
$$
  

$$
\Delta p_{o,t-1}, I_{d,t}, \pi_{t-1}^*; \varepsilon_t),
$$

where

 $\pi_t^* = 0.25e_{r,t} - 0.675(c - p)_t^* - 0.075(p_o - p)_t + 0.11I_{2,t} + 0.25$ ,  $(c - p)_t^* = c_t - p_t + 0.006 \times (trend - 69.5) + 2.37$ , and  $I_d$  is a combination of year indicator dummies.

Model space:  $2^{20} = 1,048,576$  linear combinations.

#### We decided to replicate it with our **BACE** packages<sup>14</sup>.

<sup>14</sup>Błażejowski, M., Kufel, P., & Kwiatkowski, J. (2020). Model simplification and variable selection: A replication of the UK inflation model by Hendry (2001). *Journal of Applied Econometrics*, *35*(5), 645–652.

[Cross-Country Growth – BMA and BACE](#page-17-0)  $UK M1 - BMA$  ADL

#### Calling analysis via script

```
# BMA
BMA_res = BMA_ADL_GUI (d_p, y_lags, GUMBMA, with_const, model_prior, \
prior_avg_model_size, alpha, top_ranked_model, g_prior, check_statio, \
ioint, forecasts, Nrep, PercentOfburnin, MC_from_post. MPI_threads. \
verbosity , progress )
# BACE
BACE\_res = BACE\_GUI(d_p, y_lags, GUMBACE, with\_const, model\_prior, \n\prior_avg_model_size, alpha, top_ranked_model, joint, forecasts, Nrep, \
PercentOfburnin, MPI threads, verbosity, progress, installed RAM)
```
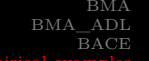

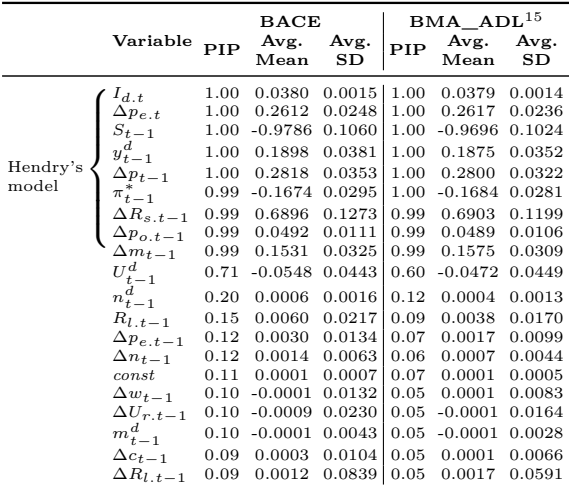

<sup>15</sup>Błażejowski, M., Kwiatkowski, J., & Kufel, P. (2020). BACE and BMA Variable Selection and Forecasting for UK Money Demand and Inflation with Gretl. *Econometrics*, *8*(2), 21.

[Cross-Country Growth – BMA and BACE](#page-17-0)  $UK M1 - BMA$  ADL

## <span id="page-27-0"></span>Run times of gretl's BMA related packages

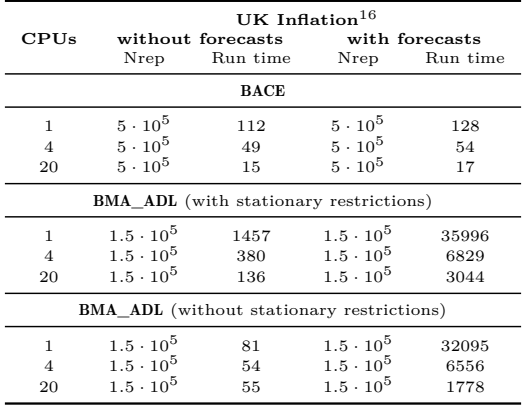

<sup>16</sup>All computations were performed on so-called haavelmo machine (located at Dipartimento di Scienze Economiche e Sociali (DiSES), Ancona, Italy) which consists on 20 Hyper-Threaded Intel® Xeon® CPU E5-2640 v4 @ 2.40GHz with 256 GB operational memory running under Debian GNU/Linux 64 bits.